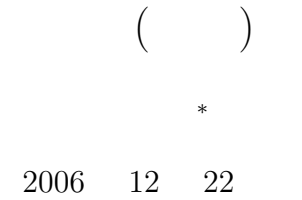

# $\mathbf{1}$

 $1.1$ 

int hoge[100], fuga[200][200]; double foo[300], bar[4][4][4];

 $\bullet$  hoge[0] hoge[99]  $\bullet$  $fuga[0][0]$  fuga[199][199] foo[0] hoge[299] bar[0][0][0] bar[4][4][4] 64

してきた変数—単純型のデータ構造—とほとんど同じように扱うことができ,使用方法は簡単である.配

int hoge[3]={111,222,333}; int fuga[2][2]={{111,222},{333,4444}};

*∗*独立行政法人 秋田工業高等専門学校 電気情報工学科

 $($  )  $-$  i[3] j[25][49]—  $($ i[3]=5; /\* i[3] 5 \*/<br>c=j[25][49]; /\* j[25][49] c c=j[25][49]; /\* j[25][49] c \*/

```
for(i=0; i<=360; i++){
   my_sin[i]=sin(M_PI*i/360.0);
}
```
 $my\_sin[45]$   $0.707107...$ 

### $1.2$

 $[1]$  p.216–245  $\overline{2}$ 

 $\bullet$   $\bullet$  $\bullet$ 

# **2** 配列の応用

**2.1**  $\blacksquare$ 

 $2003 \quad 11$  1  $11$  $\hspace{1cm}(\mbox{/tmp/1e/temperature.txt})$  $($  $\bullet$  1 6  $1$  6  $23$   $24$  $\bullet$  30 11 1 11 30  $\bullet$  - The state of the state of the state of the state of the state of the state of the state of the state of

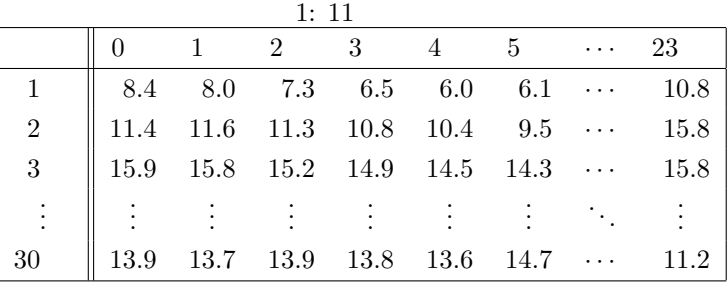

#### emacs emacs that  $\mathcal{L}$

### emacs /tmp/1e/temperature.txt

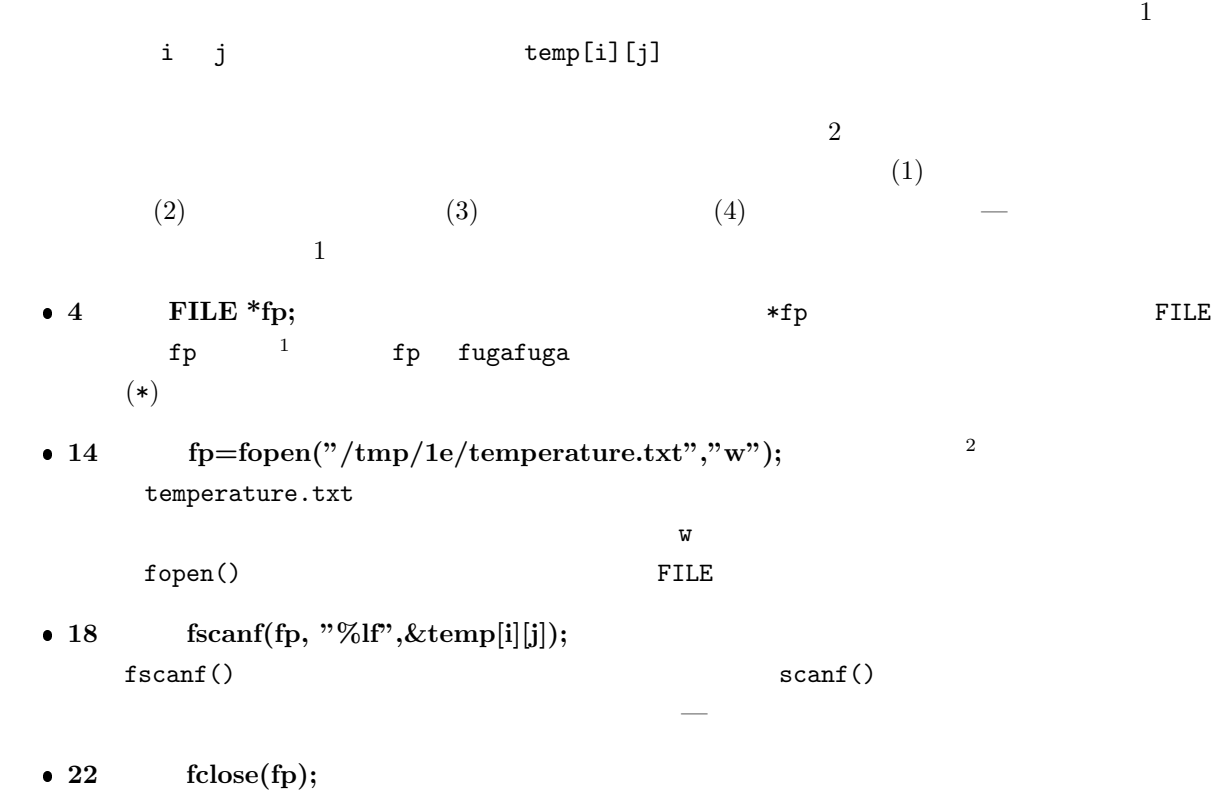

<sup>1</sup>  $\frac{1}{\sqrt{2}}$  $2\,$ 

```
1 \mid \text{#include } < \text{stdio.h>}\frac{2}{3}\frac{3}{4} int main (void){
       FILE * fp;
 5 \mid double temp [31] [24];
 \begin{bmatrix} 6 \\ 7 \end{bmatrix} double max_day \begin{bmatrix} 3 & 1 \end{bmatrix};
       double max_nov;
 \begin{array}{c|c} 8 & \text{int dates, hours;} \\ 9 & \text{int } i, i. \end{array}9 int i , j ;
10
11 dates = 30; //
12 hours = 24;
13
14 f p=fopen ("/tmp/1 e/temperature . txt","r"); //
\frac{15}{16}16 for ( i=1; i < = dates ; i++){<br>
for ( i=0: i < = hours -1: i++){
17 fo r ( j =0; j<=hours −1; j ++){
            f scan f (fp, "%l f", \& temp[i][j]);\begin{array}{c|c} 19 & & \rightarrow \\ 20 & & \rightarrow \end{array}20 }
\frac{21}{22}fclose (fp); //
\frac{23}{24}24 /* --------------- 最 大 と 最 小 、 平 均 の 計 算 -------------------- */
25
26 \mid \text{max.nov} = \text{temp} [1] [0]; // 11 1 0
27
28 // ---------- i 日 の ル ー プ -----------------------------
29 for ( i = 1; i <= dates; i + + ) {<br>30 max_day [ i ] = temp [ i ] [ 0 ]; // i i 0
\frac{31}{32}\begin{array}{c|c|c|c|c|c|c|c|c} \n 32 & & \n 7 & \n  & -1 & \n 33 & & \n  & 1 & \n  & 34 & & \n  & 1 & \n  & 1 & \n \end{array}for (j=0; j \leq= hours -1; j++){ // i
34
35 if ({\rm temp[i][j]} > {\rm max\_day[i]} { 7 / i }<br>
36 {\rm max\_day[i]} = {\rm temp[i][j]};37 }
38
39 } // ---------- j 時 の ル ー プ の 終 わ り --------------
\frac{40}{41}\begin{array}{c|c} 41 & \text{if } (\text{max-day} [i]) > \text{max.nov}) \{ & // 11 \\ \text{max.nov} = \text{max-day} [i]; \end{array}max_nov = max_d{ay[i]};43 }
44
45 } // ---------- i 日 の ル ー プ の 終 わ り --------------
46
\frac{47}{48}48 p r i n t f ( "\n\nTemperature November /2003 a t Akita \n" ) ;
49 p r i n t f ( "−−−−−−−−−−−−−−−−−−−−−−−−−−−−−−−−−−−−\n" ) ;
50 printf (" day\tmax\n");
51 | printf ("<del>=======================</del> \n" );
52
53 for (i=1; i \leq d \text{ates}; i++){<br>printf("%3d\t%5.11f\n"
        printf("%3d\t%5.11f\n", i, max_day[i]);<br>}
55 }
56
57 p r i n t f ( "−−−−−−−−−−−−−−−−−−−−−−−−−−−−−−−−−−−−\n\n" ) ;
58
\frac{59}{60}print f("max(Nov.)) = %5.1 l f \n", max_nov );
```
 $1:$ 

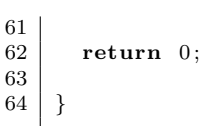

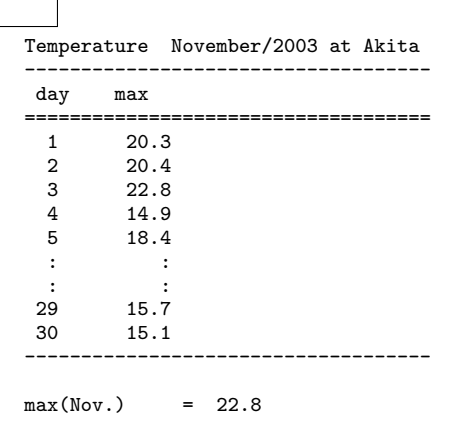

## $2.2$

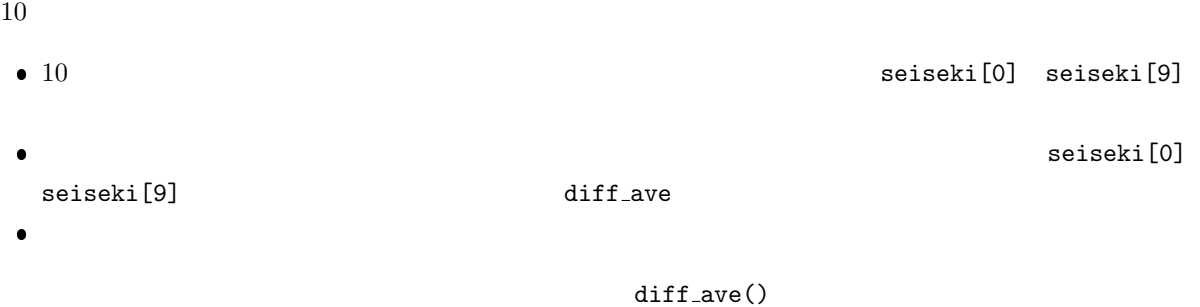

 $\mathbb{I}$ 

 $\bullet$ 

 $\bullet$ , experimentally respect to  $\bullet$ . Experimentally respect to  $\bullet$ 

seiseki[]

 ${\tt data[\,]}$ fuga[][100] hoge[][200][300]  $\alpha$ 

配列を引数に使うと,実引数と仮引数が同じメモリーを使う理由は,処理時間を短くするためである—

```
2:1 \mid \text{#include } < \text{stdio.h>}\frac{2}{3}\int \mathbf{a} \cdot d\mathbf{b} \cdot d\mathbf{b} f \int \mathbf{a} \cdot d\mathbf{b} \cdot d\mathbf{c} (int n, \int \mathbf{a} \cdot d\mathbf{a} [] );
 4
 5 \mid \frac{1}{3} \mid \frac{1}{3} \mid \\begin{array}{c|c|c|c|c} 6 & \star & \text{main function} \\ 7 & \star \text{---} \end{array}7 /* ============================================================== */
 8 int main ( void)
\begin{array}{c|c} 9 \\ 10 \end{array} {
            \quad \quad \textbf{int} \quad \textbf{seiseki} \; [10] \; , \; \; \textbf{average} \; , \; \; \textbf{i} \; , \; \; \textbf{n} \, ;\begin{array}{c} 11 \\ 12 \end{array}n=10; //
13
 14 for ( i=0; i<n; i++){
 15 \quad \text{print}( \text{``\%d} \quad \text{``\#}, \text{ i } );16 \vert scanf ("%d", & seiseki [i]);
17 }
18
19 average=diff_ave(n, seiseki); //
\begin{array}{c} 20 \\ 21 \end{array}21 p r i n t f ( "平均点 = %d\n" , a v e r a g e ) ;
            printf("
23
\begin{array}{c|c} 24 & \textbf{for} (i=0; i<10; i++)\{25 & \text{print} f("\%d \ \ \ \ \ \ \ \ \ \ \ \ \ \ \ \ \ \ \ \ \ \ \ \ \end{array}print f("%d \setminus t%d \setminus n", i, seiseki[i]);26 }
\frac{27}{28}return 0;
29 }
30
31 /* ============================================================== */
 32 / * *33 /* ============================================================== */
       \int \int \text{d}x \, \text{d}x \, \text{d}x \, \text{d}x \, \text{d}x (\int \int \text{d}x \, \text{d}x \, \text{d}x \, \text{d}x\begin{array}{c|c} 35 & 4 \\ 36 & 5 \end{array}int i, sum=0, ave;
37
\begin{array}{c|c} 38 & \textbf{for} \ ( \, i = 0; \ \, i < n; \ \, i++) \{ & 39 & \text{sum} + \text{data} \ [ \, i \ ] ; \end{array} //
            \lim_{\lambda} \leftarrow \text{data}[\text{i}];\begin{array}{c} 40 \\ 41 \end{array}ave = sum/n ; //
42
43 for (i=0; i \langlen; i ++){<br>
44 d \{i \} = data \{i \} = ave;
            data [ i ] = data [ i ] − ave;
45 }
\frac{46}{47}\frac{47}{48} return ave;
       48 }
```
**3** プログラム作成の練習

 $[-1]$  1

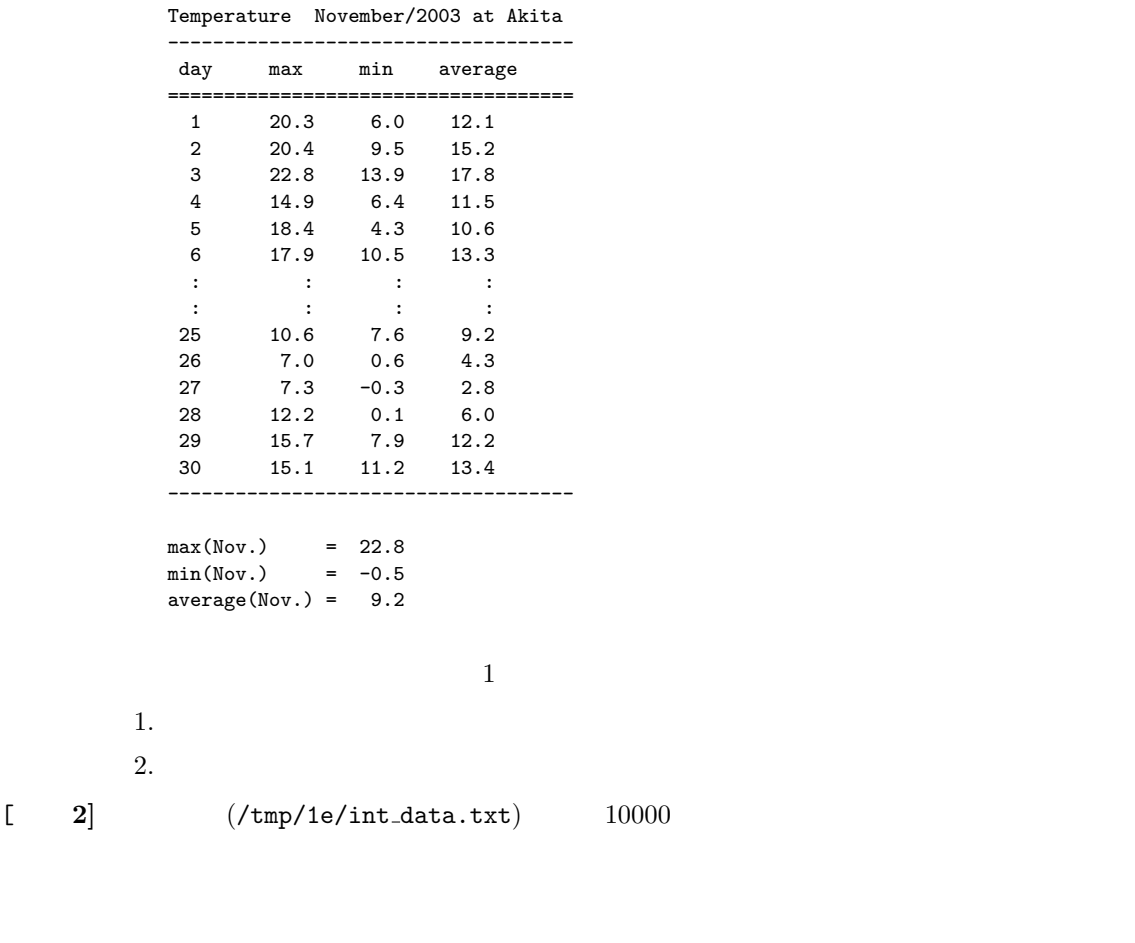

**4** 課題

 $(1 \t12 \t)$  AM8:45

 $[-1]$   $(-)$  p.204–268 3

 $\overline{\phantom{a}}$ 

 $[-2]$   $(-)$ 

**– (/tmp/data.txt)** 1000

 $(?)$ 

**–** ファイルを読み込んで,最大値と最小値,そして平均値を表示するプログラムを作成

 $[-3]$   $(-)$ **–** ファイル (/tmp/data2.txt) 100 行からなり,各行には整数が書かれている. **–** これらのデータを配列に読み込む. **–** 読み込んだデータを小さい順に並び替えて,表示させるプログラムを作成せよ.ただ

 $[1]$  ( )  $\qquad \qquad$  . C  $\qquad \qquad$  2 . ( )  $, 2006.$